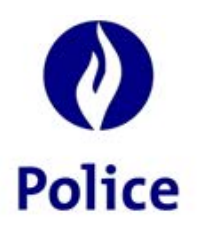

Ministre de l'Intérieur Secrétariat de la Police Intégrée (SSGPI)

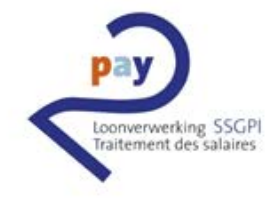

# **2PAY BACK-END**

## **Conséquences au niveau de la gestion des dettes**

### **Introduction**

**Nouveau back-end** Une nouvelle application back-end (calculatrice) sera utilisée pour le calcul du traitement à partir du mois d'octobre 2021 (traitement d'octobre 2021 pour les membres du personnel payés à terme échu et traitement de novembre 2021 pour les membres du personnel payés anticipativement).

> Ce nouveau back-end implique quelques changements au niveau de la gestion des dettes.

Vous trouverez un aperçu de ces modifications dans ce document.

#### **Recalculs**

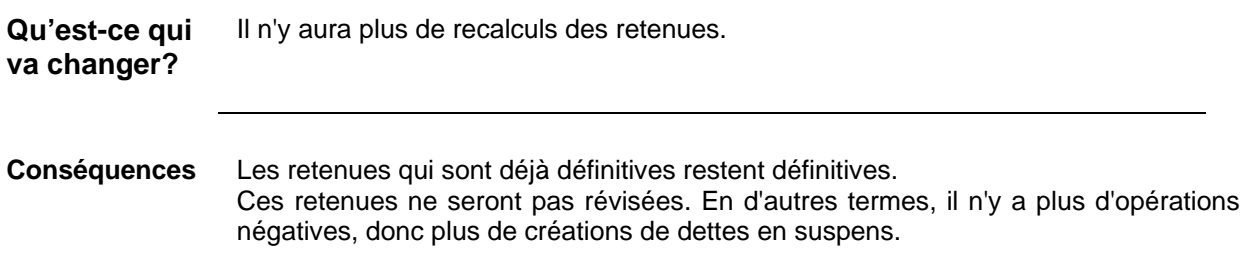

### **Le champ "Date de début"**

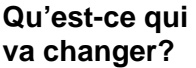

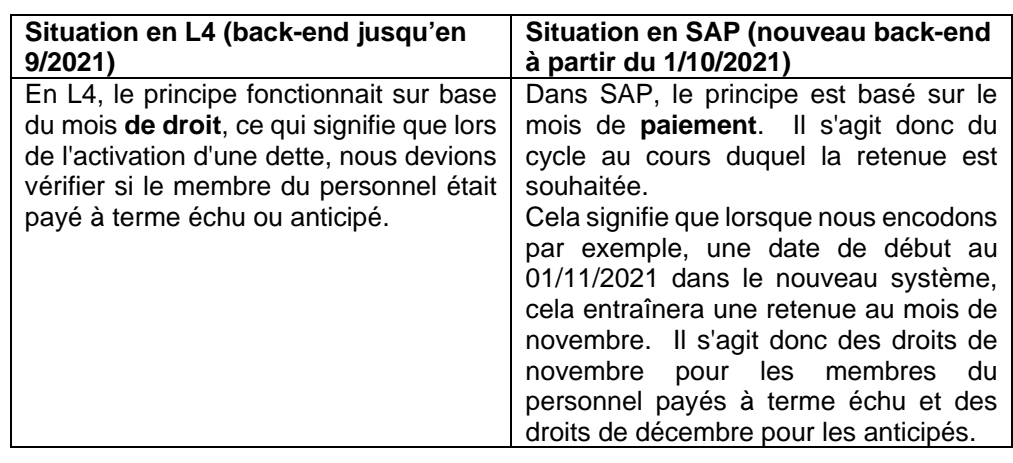

#### **Conséquences** Suite à ce nouveau principe basé sur le mois de paiement, l'instruction de travail [704](https://alfresco.ssgpi.be/alfresco/service/ssgpi/content/workspace%3A%2F%2FSpacesStore%2Ff4620c70-14eb-41cc-a5a3-fc505fcee27a?guest=true)  « [Activer un négatif](https://alfresco.ssgpi.be/alfresco/service/ssgpi/content/workspace%3A%2F%2FSpacesStore%2Ff4620c70-14eb-41cc-a5a3-fc505fcee27a?guest=true) » a été adaptée.

Ce traitement modifié au niveau de la date de début peut avoir un effet sur les plans de remboursement déjà activés pour les membres du personnel payés anticipativement. Ceux qui ont une date dans le futur débuteront peut-être un mois après le cycle prévu.

Cependant, le SSGPI essaie de faire les modifications nécessaires afin que ces plans de remboursement puissent encore être commencés à temps.

**dans le passé**

**Date de début** Une date de début dans le passé n'est pas acceptée par SAP.

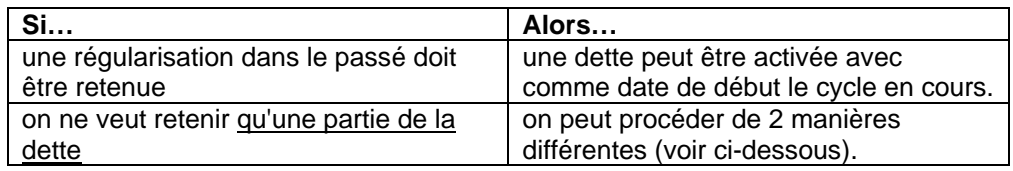

**Ne retenir qu'une partie de la dette: comment?** 

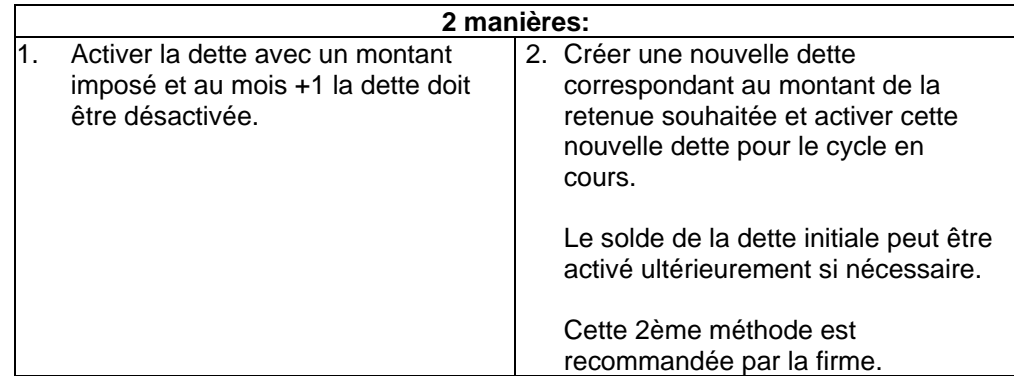